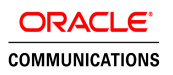

# Oracle Communications Policy Management

Network Function Virtualization Update (R12.3)

**ORACLE WHITE PAPER | SEPTEMBER 2017**

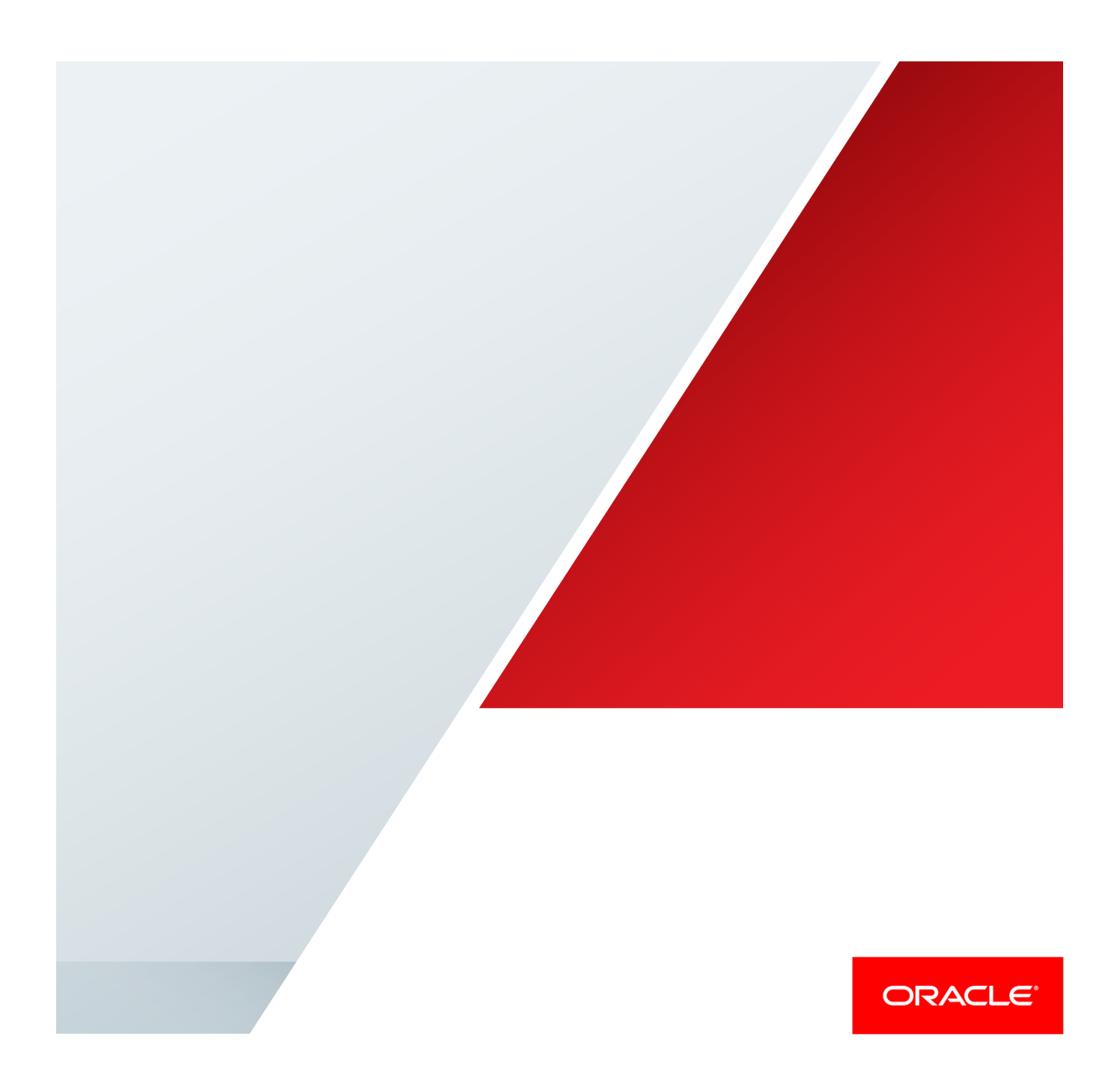

### <span id="page-1-0"></span>**Disclaimer**

The following is intended to outline our general product direction. It is intended for information purposes only, and may not be incorporated into any contract. It is not a commitment to deliver any material, code, or functionality, and should not be relied upon in making purchasing decisions. The development, release, and timing of any features or functionality described for Oracle's products remains at the sole discretion of Oracle.

# Table of Contents

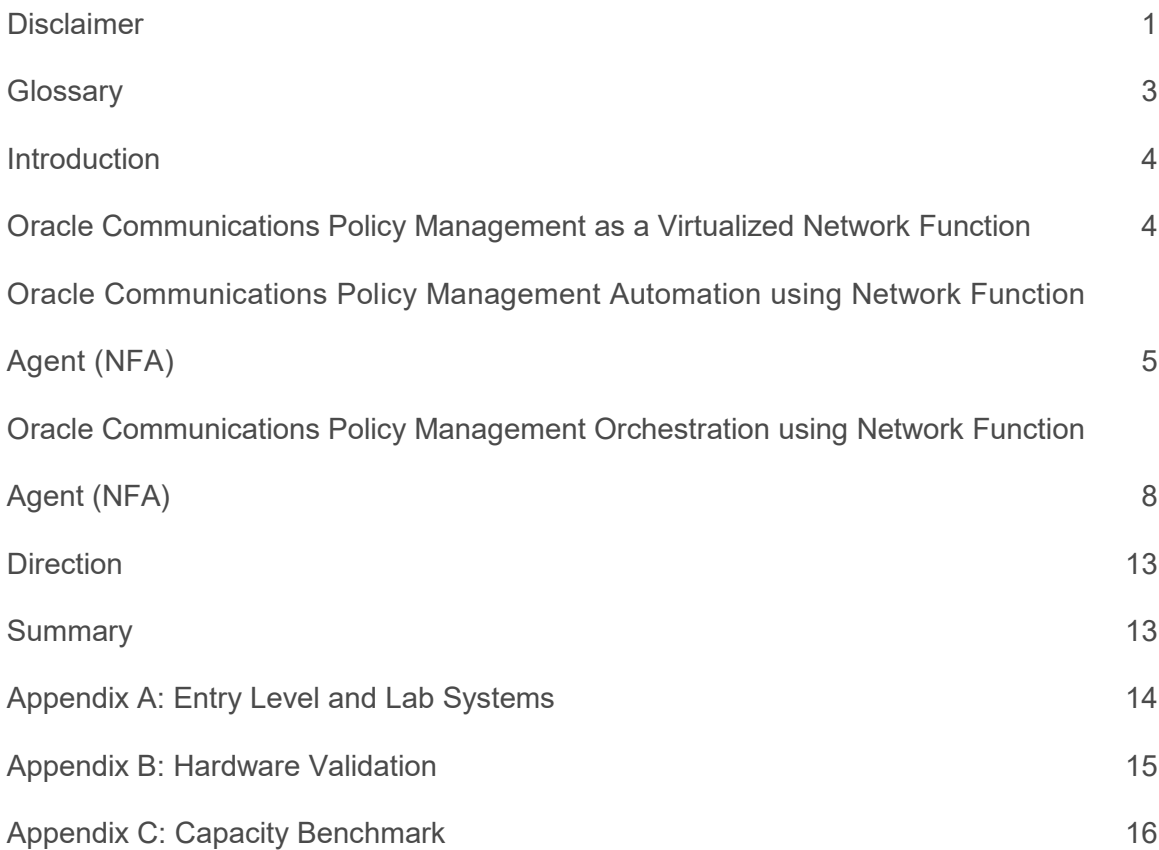

# <span id="page-3-0"></span>**Glossary**

This section lists terms and acronyms specific to this document.

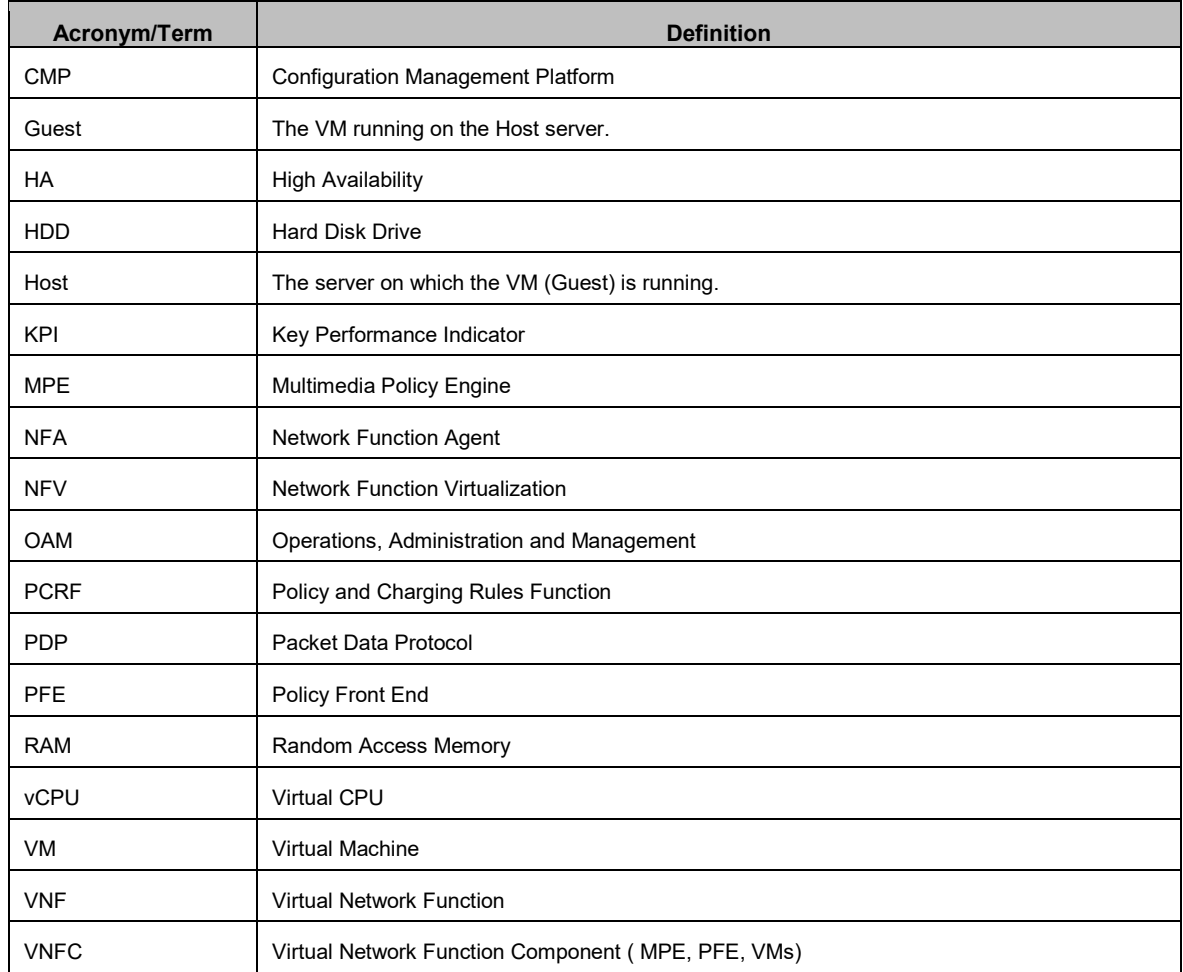

### <span id="page-4-0"></span>Introduction

Oracle Communications Policy Management (Oracle Communications Policy Management) is a highly scalable and robust 3GPP PCRF system that supports 3G, 4G, IMS, VoLTE, VoWiFi, and Fixed Mobile Convergence. Oracle Communications Policy Management is the leading independent policy vendor and interoperates with commonly deployed GGSNs, PGWs, DPIs, TDFs, P-CSCFs, SDPs, Application Servers, OTT Gateways, OCSs and HSSs.

When deployed on bare metal servers, Oracle Communications Policy Management components (MPE, PFE and CMP) are available on a well-defined set of servers. In addition, each component can be deployed as a Virtual Network Function Component (VNFC). This enables Oracle Communications Policy Management to run on a broad range of hardware configurations.

While adding flexibility, virtualized deployment increase complexity and associated costs. To minimize the impact, Oracle has introduced the Network Function Agent (NFA). The new function adds automation to simplify the process of deploying, modifying and terminating PFE and MPE clusters.

This paper outlines the Oracle Communications Policy Management virtualized deployment information including supported hypervisors, NFV performance testing, and current deployment options. It also provides an introduction to NFA, Orchestration capabilities and summarizes Oracle's direction.

## <span id="page-4-1"></span>Oracle Communications Policy Management as a Virtualized Network Function

An Oracle Communications Policy Management system consists of three components that can operate independently with different lifecycles (instantiate and deploy, scale, turn down). The Policy Front End (PFE*)* enables communication with Policy Control and Enforcement Functions (PCEF), Traffic Detection Functions (TDF) and Application Functions (AF). The Multimedia Policy Engine (MPE) performs policy decisions based on these communications and interacts with User Data Repository (UDR)/Subscriber Profile Repository (SPR) and Online Charging System (OCS). The Configuration Management Platform (CMP) performs the role of an Element Management System (EMS). Each component can run directly on specified hardware or as a guest under the supported hypervisors.

Oracle Communications Policy Management operates in two modes: high availability or geo-redundant configuration. In the high availability mode, each cluster consists of an active and standby server. In geo-redundant systems, each PFE and MPE cluster includes three servers, with active and standby servers at a single site, and a third server located at geo-redundant site.

Oracle Communications Policy Management can run as a guest on the following hypervisors with the associated Virtual Infrastructure Managers, using the following minimum release levels:

- KVM (qemu-kvm-1.5.3-105.el7\_2.4)/Oracle Openstack Oracle Linux 2.0
- VMware ESXi version 5.5/VMware vSphere
- Oracle Virtual Machine Server version 3.3/Oracle Virtual Machine Manager

To provide scaling guidelines, Oracle validates Oracle Communications Policy Management operation on Oracle X5-2 and HP Gen9 servers using a NFV reference profile which specifies the Virtual CPU (vCPU), memory (RAM), Hard Disk Drive (HDD) sizing and virtual NICs which are available to the VM. The profile definition is independent of which hypervisor and VIM is used. The Oracle Communications Policy Management VNFC reference profile definition is listed in [Table 1.](#page-5-1)

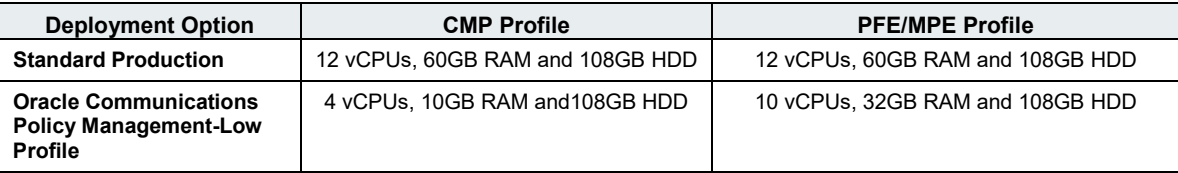

Table 1: Oracle Communications Policy Management VM Reference Profile options for Production

#### <span id="page-5-1"></span><span id="page-5-0"></span>Oracle Communications Policy Management Automation using Network Function Agent (NFA)

While virtualization reduces hardware costs by allowing multiple applications to reside on the same physical server, introducing virtualization increases complexity and the associated operational costs. *Automation* reduces the number of manual steps required to deploy new instances of Oracle Communications Policy Management components, allowing new clusters to be brought up more quickly and with less chance of error.

Oracle Communications Policy Management automation is provided by the *Network Function Agent (NFA)*. This Oracle Communications Policy Management component operates in conjunction with CMP to reduce the complexity of deploying new (or removing) PFE or MPE clusters running as VM guests. Oracle Communications Policy Management NFA conforms to ETSI's Management and Network Orchestration (MANO) framework, which is the evolving standard for NFV automation and orchestration depicted in Figure 1. NFA performs the role of the VNF Manager defined by this architecture, while CMP is enhanced to automate the Element Management (EM) functions required to deploy new virtual clusters.

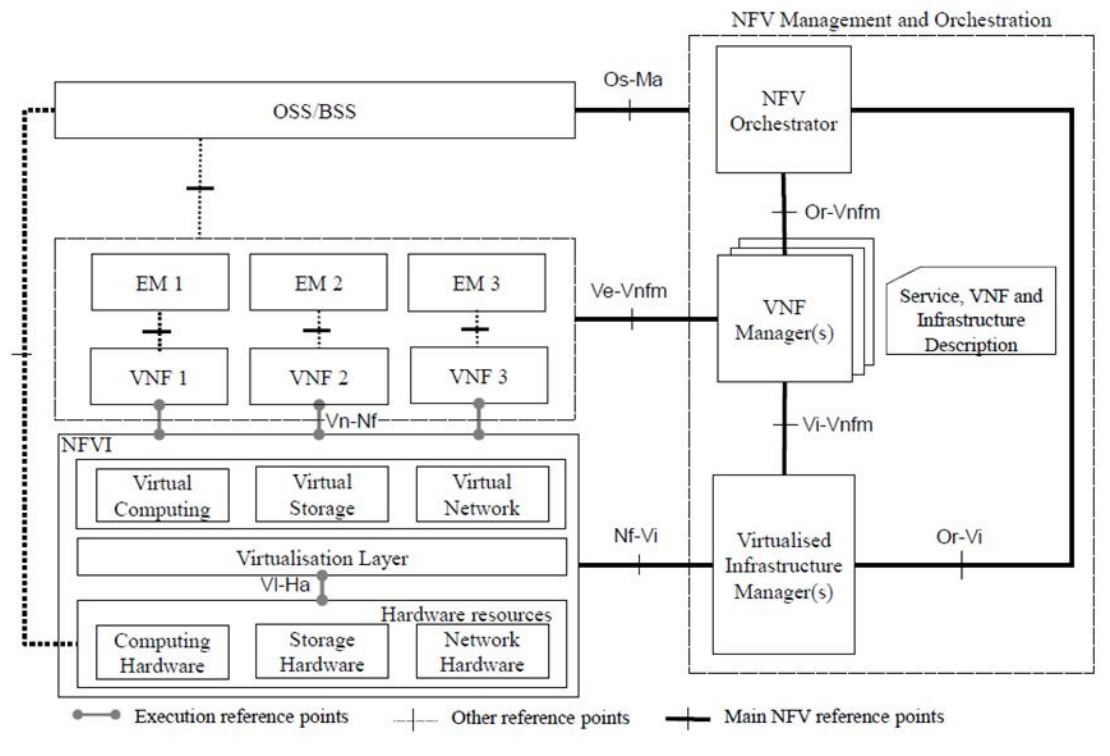

Figure 1: MANO Framework

As shown in [Figure 4,](#page-9-0) NFA works with CMP and the VIM to speed up deployment of new PFE or MPE clusters. Under operator control, OpenStack allocates resources for new PFE or MPE instances, places them onto appropriate hosts, configures these components based on Openstack catalog information and adds them into the Oracle Communications Policy Management system topology. Using NFA, you can streamline the steps required to perform tasks such as:

- Create an individual server instance, high-availability cluster or geo-redundant cluster
- Add an additional server to migrate from a high-availability to a geo-redundant deployment
- Terminate a server or cluster
- Upgrade to a new release by sequentially deleting each server instance in a cluster and creating a new instance which runs the upgraded software

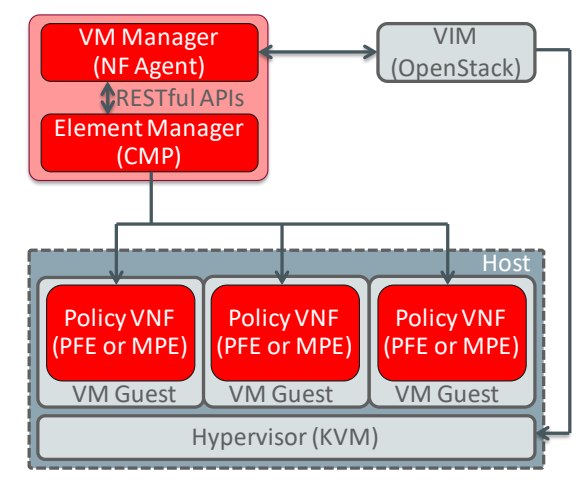

Figure 2: NFV Automation Overview Using NFA

NFA works in conjunction with CMP and the VIM to create new PFE and MPE guests as follows:

- Oracle Communications Policy Management systems profiles and images are populated in the OpenStack catalog using the following steps:
	- o The PFE and MPE software images are loaded into the VIM
	- o The VNF profiles are defined to within the VIM.
	- o The Openstack resources which can be used by Oracle Communications Policy Management are grouped into Availability Zones and Security Groups
- Using standard OpenStack Compute API or HEAT Template interfaces, you create a new (or modify an existing) cluster by:
	- o Choosing the desired cluster type (high availability, geo-redundant or individual server)
	- o Selecting the software image, resource profile and affinity/security zones from the OpenStack catalog options
	- o Providing initial required server configuration such as the instance name, DNS server and NTP server.
- After the VIM creates the instances, NFA instructs CMP to add the new servers into its Topology database. The operator then uses CMP to provide additional information such as associating a created MPE with an existing PFE, and assigning virtual IP addresses such as signaling (SIG-A).

While NFA runs as a separate process, the user interface is integrated into CMP. This approach provides a single GUI interface for all management, while enabling other authorized tools such as network service orchestrators (NSOs) to interface with the NFA using open RESTful APIs in the future. NFA has been verified with Oracle OpenStack v2 (Kilo) as well as the OpenStack Liberty release.

In addition to the automation support with the Openstack environment, NFA is enhanced to interact with the vCloudDirector using the vCloud API for Oracle Communications Policy Management VM instantiation pertaining to VMWare environment as depicted in Figure 3

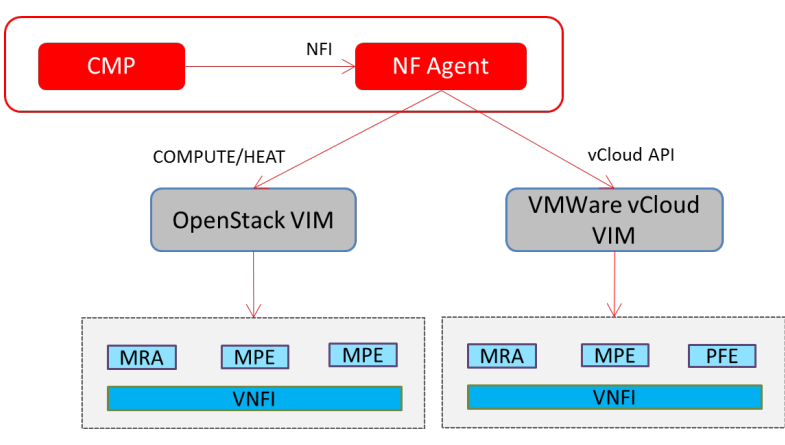

Figure 3: NFA - vCloud API support

Oracle NFA is enhanced to support VMWare vCloud API for managing VM lifecycle. The vCloud API is a REST based API. This VNFC management is supported by the CMP node wherein VNFs are instantiated by the EM and resources are allocated by the NFA. This flow is similar to the B.3.2.1 VNF instantiation from EM section in the ETSI GS NFV-MANO specification. This Oracle Communications Policy Management release support for automated VM deployment with the vCloudDirector can be used for demo/customer trial purposes only

Following steps for creating Oracle Communications Policy Management VNFC (MRA/MPE) cluster is listed below

- CMP (NFA) shall be functional with the VIM connection established with VMWare vCloud VIM
- VMWare vCloud environment should be preconfigured for organization, VDC, VDC network, user, catalog and vApp Template information.
- The on-boarding of CMP/MRA/MPE images are to be processed manually from the VMWare vCloud Director GUI
- NFA allows for VIM type to include VMware vCloud as part of VIM connection. GUI also allows querying for vApp template for VM selection
- Perform Topology settings using the NFA GUI by providing information pertaining to VDC, VM, vApp template, vApp name...etc. for Oracle Communications Policy Management VNF instantiation
- In addition to this instantiation, Oracle Communications Policy Management VNF clusters can be updated using the NFA GUI

NFA interworks with vCloud API 5.5 and this Oracle Communications Policy Management release is suitable for performing customer PoC and lab trial purposes only.

## <span id="page-8-0"></span>Oracle Communications Policy Management Orchestration using Network Function Agent (NFA)

While virtualization insulates the network functions from those resources through a virtualization layer. This decoupling of infrastructure layer and the network functions has created scope for a methodology to manage the infrastructure and orchestrate the allocation of resource based on the requirement of network function and services. Network Function Virtualization-Management and Network Orchestration (NFV-MANO) architecture is the framework created for performing the necessary management and orchestration. NFA provides the function equivalent of a VNF Manager and CMP acts as an EM to the policy VNF.

Policy orchestration use cases are supported by implementing two layers at the NFA, an adaptation layer and a service layer as depicted in Figure 4. Functionality of these layers:

- The NF Agent Orchestration Adaptor layer act as a front end within NF agent for interacting with northbound external orchestrators. This layer is also responsible for translating orchestrator provided messages into internal messages towards orchestration service layer. This layer ensures that any external orchestration interface change is transparent to NF Agent internal logic.
- The NF Agent Orchestration Service layer targets to fulfill internal orchestration related functions. For example, applying service configuration on the VNF by calling the CMP PPI.

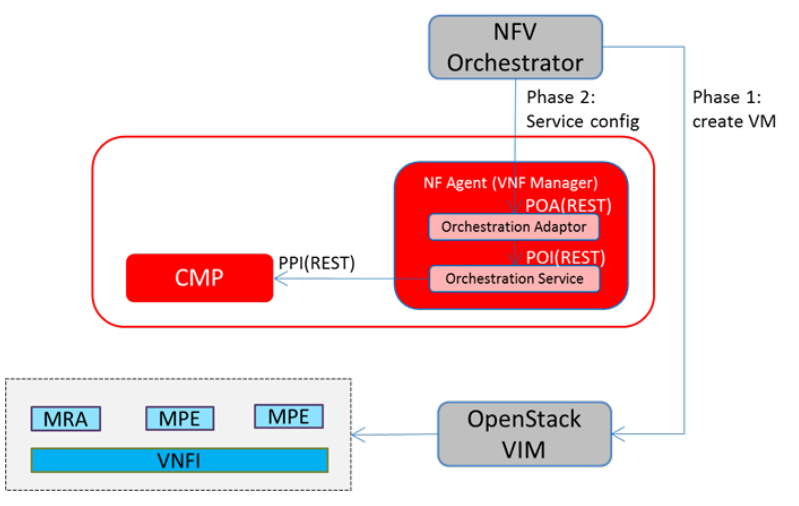

Figure 4: NF Agent Layer for Policy Orchestration

<span id="page-9-0"></span>NFA implementation includes support for VNF deployment and scaling call flows wherein resource allocation is performed by an orchestrator (also known as Two Phase orchestration) similar to sections B.3.1.2 and B.4.3 as specified in ETSI NFV MANO specification. Depiction for the two phase orchestration is provided in Figure 5.

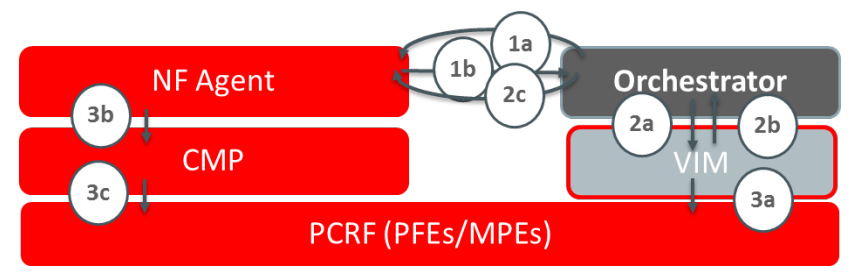

Figure 5: VNF Deployment/Scaling with Resource Allocation done by an Orchestrator

Following steps describes the resource allocation performed by an orchestrator

• Steps 1 includes NSO requesting resources for create/update of Oracle Communications Policy Management VNF (Step 1a) which is followed by NFA providing the same towards NSO (Step 1b). Please note that in this Oracle Communications Policy Management release, NFA does not perform dynamic resource determination but utilize pre-defined HEAT and service configuration templates

- Step 2 involves the resource allocation performed by the NSO by communicating with an Openstack VIM (step 2a) subsequently retrieving the VM related information from the VIM (2b). This information is provided back to the NFA by the NSO (2c)
- Step 3 involves VIM creating a new instances (or) updates resources. Step 2c allows NFA to notify the CMP to push appropriate configuration parameters (3b) which is followed by CMP performing the actions as specified by NFA in Step 3c.

CMP/NFA deployment includes procedure includes creating CMP VMs/clusters, configure CMPs and NF Agent to make them ready for service as depicted in Figure 6.

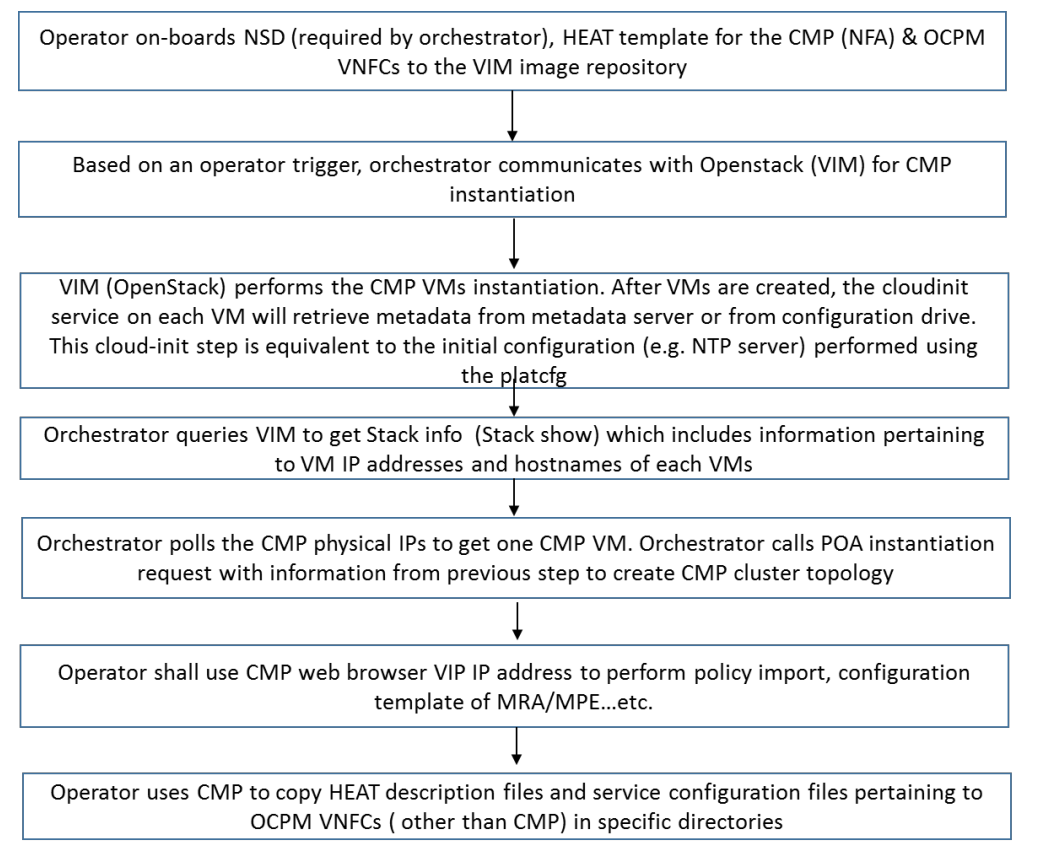

Figure 6: CMP/NF agent instantiation steps through an orchestrator

Based on the depiction in Figure4, CMP and NF agent are now ready for MRA/MPE instantiation and as well allow scaling procedures when requests are triggered through an orchestrator. Please note that scaling level information is used for instantiation of MRA and/or MPE VNFs. During the design phase, scaling levels and corresponding actions expected with the addition/deletion of VNFs can be determined. Basic steps for performing basic addition of MRA and MPE, assumed to be at scaling level 1 is provided below as an example in Figure 7

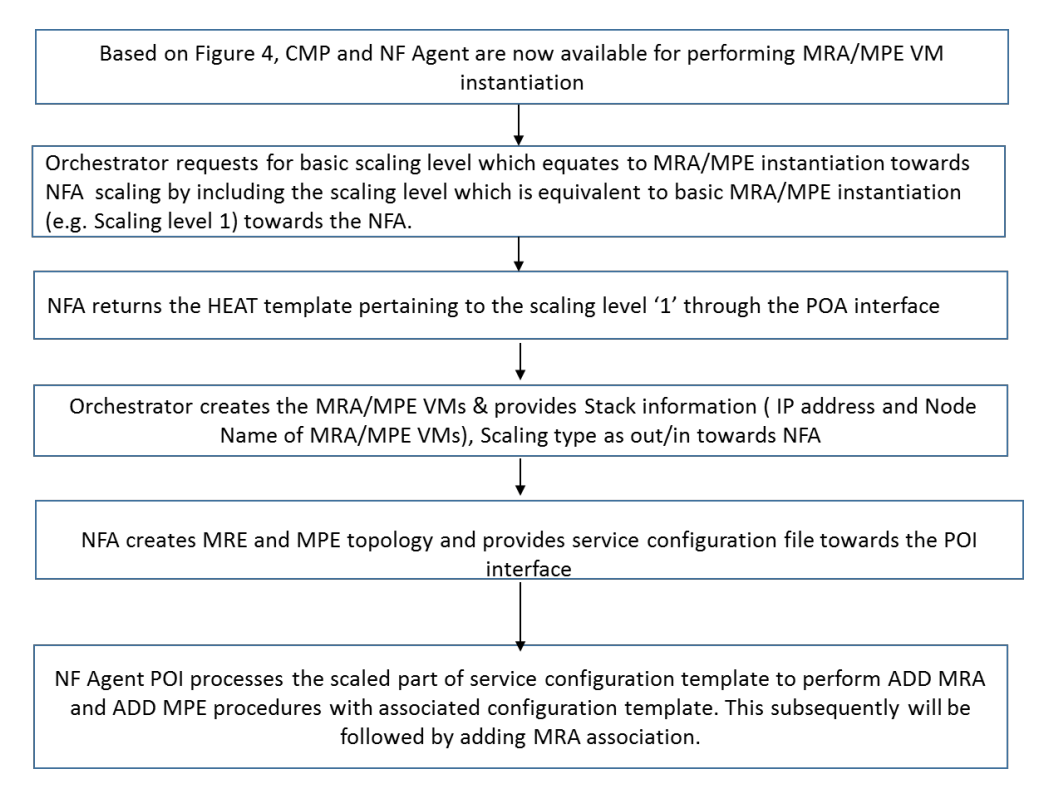

Figure 7: An example MRA/MPE Instantiation steps through an orchestrator

NFV solution allows operators to scale out VNFCs dynamically when additional resources are required and similarly scale-in can be performed when resources may no longer be required. Oracle Communications Policy Management supports scaling procedures when triggered through an orchestrator. Scaling implementation includes Oracle Communications Policy Management providing the level of scale during the scaling request. Scaling in procedures in this Oracle Communications Policy Management release may affect active subscriber session if the component that is scaled in has active sessions on it. Basic steps for scaling can be as follows

- Orchestrator requests for scaling by including the scaling level (m) towards the NFA. NFA returns the HEAT template pertaining to the scaling level m through the POA interface
- Orchestrator communicates with Openstack for the creation of VMs for MRA and MPE and also retrieves the stack information (IP and Host Names of VMs) from the VIM
- Orchestrator provides NFA POA with scaling type (out is for scaling out and in for scaling in), scaling level and parameters ( HEAT stack output) based on the requirement
- NFA POA interface creates MRA/MPE topology and verifies the status by polling
- NFA POA communicates with the NFA POI for this scaling request with information on the scaling level
- NFA POI checks the service configuration file pertaining to this level (m) and processes scaled part of the service configuration file
- NFA POI requests using the PPI interface towards the CMP for creating MRA servers, applying configuration templates, associating MPE to the MPE pool for the MRA. Addition of MRA and MPE may be performed with multiple requests and they are based on the scale requirements.

• In addition to above steps, NFA POI using the PPI interface towards the CMP for performing MRA association and pushing configuration to MRA configuration clusters

Scaling flows through an orchestrator can be described using the Figure 8. The Oracle Communications Policy Management 0, Oracle Communications Policy Management 1, OsCPM 2, Oracle Communications Policy Management 3 are 4 sample levels of Oracle Communications Policy Management used for describing this flow.

Oracle Communications Policy Management 0 is a special level where only CMP component and NF Agent service are deployed

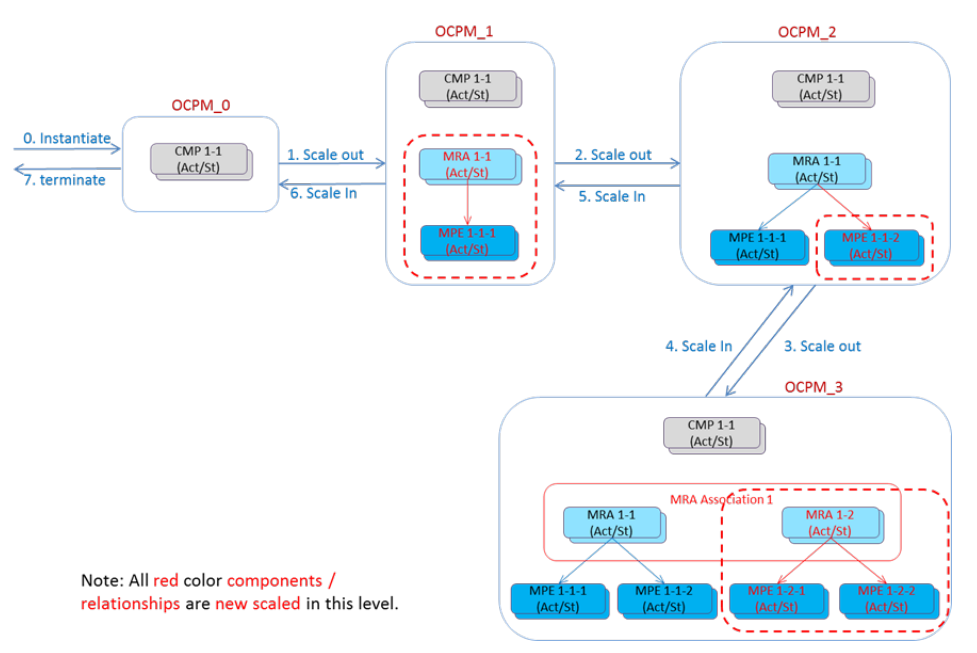

Figure 8: Sample Oracle Communications Policy Management Instantiation and Scaling flow

All the steps are triggered through an Orchestrator

- Step 0 is Deployment of CMP and NF Agent. The Oracle Communications Policy Management\_0 is the initially deployed CMP cluster(s) where NF Agent resides on. This indicates that
	- Oracle Communications Policy Management 0 has been deployed, CMP/NF Agent is deployed and running
	- o CMP/NF Agent have any deployment specific configuration completed.
	- o Service configuration files, Heat Templates, configuration templates, policies, and so on must be created and loaded on the CMP/NF Agent.
- Step 1 is Scale out MRA and MPE, in this sample, a MRA cluster and a MPE cluster has been scaled. The Oracle Communications Policy Management system is in scale level 1.
- Step 2 is Scale out MPEs, a new MPE cluster is scaled out and associated with existing MRA and the Oracle Communications Policy Management is moved to Scale level 2
- Step 3 is Scale out MRA and MPEs, new MRA cluster with 2 associated MPE clusters are scaled out. The Oracle Communications Policy Management system becomes scale level 3.
- Steps 4, 5, and 6 are Scale in, these scale in the system back to level 2 and level 1, and at last level 0.
- Step 7 is Termination, in this sample, after 3 scale in steps, there is only 1 CMP cluster in the Oracle Communications Policy Management system level 0, the termination only terminates the CMP VMs.

<sup>12</sup> <sup>|</sup> Network Function Virtualization Update (Oracle Communications Policy Management 12.3)

NFA has been verified with Oracle Network Service Orchestrator versions 7.3.5 and 7.3.5.1

## <span id="page-13-0"></span>**Direction**

Introducing the NFA to simplify instantiating new Oracle Communications Policy Management components in a KVM/OpenStack environment is an important step towards integrating Oracle Communications Policy Management into orchestrated NFV deployments. Oracle is evaluating other NFV enhancements as potential future feature candidates such as:

- Adding support for VNF Management for Management and orchestration frameworks (e.g. OSM and ONAP)
- Support for performing multi-site georedundant instantiation and scaling flows when triggered through an orchestrator.
- Orchestration support enhancement for a VNF Management type other than already supported OpenStack/HEAT
- Adding support for external orchestrators to instantiate, scale, modify or terminate MPE and PFE.

#### <span id="page-13-1"></span>**Summary**

Oracle Communications Policy Management can be deployed in virtualized environments using KVM, VMware, and OVM hypervisors as well as on specific bare metal servers. Oracle tests and validates the performance of the defined Oracle Communications Policy Management VNFC profiles on combinations of hypervisors running on selected hardware. Oracle considers Oracle Communications Policy Management Low profile to be a minimum requirement for supporting Oracle Communications Policy Management deployments In addition to this, operators can run Oracle Communications Policy Management on other hardware platforms or using profiles (resources not lesser than the Oracle Communications Policy Management low profile) using the specified hypervisors. In this case the service provider should validate the performance of the virtualized system in their labs and production environments or can optionally use the Oracle Consulting Services team.

For KVM/OpenStack environments, the Network Function Agent (NFA) for Oracle Communications Policy Management simplifies the process of adding, modifying and removing virtual servers and clusters. NFA can communicate with multiple KVM/OpenStack VIMs and integrates with CMP, allowing customers to easily take advantage of this important capability.

## <span id="page-14-0"></span>Appendix A: Entry Level and Lab Systems

#### Entry Level System

Oracle Communications Policy Management provides an Entry Level Oracle Communications Policy Management System for small operators and lab testing. This system is deployed in Virtual Machines on a pair of Oracle X5-2 RMS systems executing Oracle Enterprise Linux with the KVM hypervisor, as a fully functional, highly available, minimal footprint solution. Each server includes one CMP, one PFE and two MPEs. The high availability (two servers per cluster) mode is shown in [Figure 9.](#page-14-1) A third server can be added to support geo-redundancy. Each component uses the Oracle Communications Policy Management VNF reference profile.

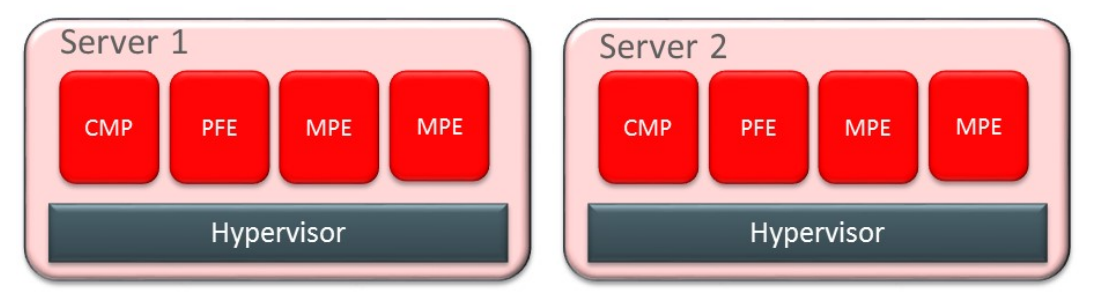

Figure 9: Entry Level Oracle Communications Policy Management Configuration

#### <span id="page-14-1"></span>Lab System

For customers looking to run Oracle Communications Policy Management in a lab on a system with a smaller CPU and memory footprint. Oracle supports a simpler configuration for which can be used for functional testing, as shown in [Figure 10:](#page-14-2)

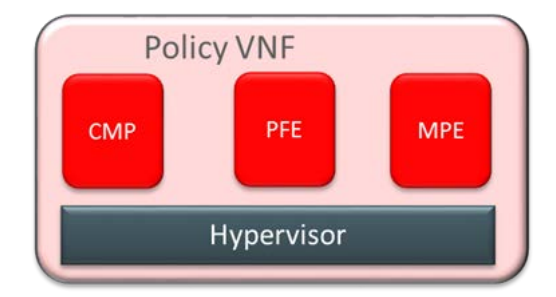

Figure 10: Lab System Configuration

<span id="page-14-2"></span>All servers within a cluster must be configured with the same virtual profile. The cluster also cannot be a mixture of bare metal and VM-based servers. The profile for lab configuration is shown i[n Table 2.](#page-14-3)

| Component       | <b>vCPU</b> | <b>RAM</b> | HDD | <b>vNIC</b> |
|-----------------|-------------|------------|-----|-------------|
| MPE, PFE or CMP |             | 8GB        | 75G |             |

Table 2: Virtualization Profile for Lab System

<span id="page-14-3"></span>This configuration has been tested on Oracle X3-2, Oracle X4-2, Oracle X5-2, HP Gen8, and HP Gen 9 with KVM, OVM and VMware hypervisors. (Not all hypervisors are supported on all hardware.) It is recommended that feature testing using this lab configuration be performed using the high availability (dual server) mode.

## <span id="page-15-0"></span>Appendix B: Hardware Validation

Oracle Communications Policy Management operates on bare metal or as a VM guest. VNF performance shown in this paper reflects testing performed using the VNF reference profile on the following servers:

- Oracle Server X5-2 rack-mounted server
	- o CPU: 72x Intel® Xeon® CPU E5-2699 v3 @ 2.30GHz
	- o Number of hyperthreaded vCPU: 72
	- o RAM: 256 GB
	- o HDD: 2x HGST (1.2 TB each)
	- o NICs: 10GbE SFP+ NIC with minimum of 2 ports, or 10GbE RJ45 NIC with minimum of 2 ports
- HP BL460C (Gen 9) blade server
	- o CPU: Two 14-core E5-2600v3-series Intel® Xeon® Processors
	- o Number of hyperthreaded vCPUs: 56
	- o RAM: 256 GB
	- o HDD: 2x EG0900FCSPN (900 GB each)
	- o NICs:
		- **Two 10G ports (on motherboard)**
		- Two additional 10G ports via mezzanine slot corresponding to I/O bays 3-4<br>■ One of the following:
		- One of the following:
			- Four additional 1000BASE-T ports corresponding to I/O bays 5-8
			- Two additional 10G ports corresponding to I/O bays 5-6
- HP DL380 Gen 9 rack-mounted server
	- o CPU: Two 18-core E5-2699v3-series Intel® Xeon® Processors
	- o Number of hyperthreaded vCPUs: 72
	- o RAM: 256 GB
	- o HDD: 2x900GB
	- o NICs: Four 1000BASE-T ports (on motherboard), four additional 1000BASE-T ports

## <span id="page-16-0"></span>Appendix C: Capacity Benchmark

Oracle validates the performance and capacity on each server. *Capacity* is determined by the available memory. MPE capacity is measured by the number of concurrent sessions supported, while PFE capacity is measured by the number of bindings.

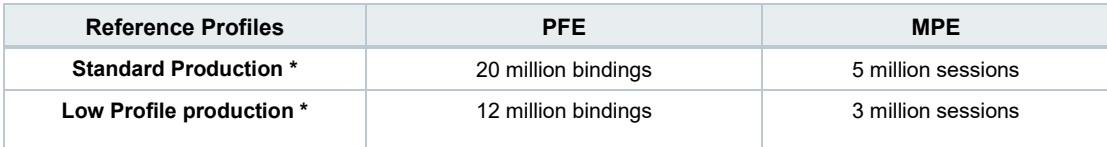

**\* Bindings and session supported were tested at Oracle labs using the hardware and hypervisor combination provided in Table 4**

Table 3: PFE/MPE Capacity

*Performance* is measured in Transactions per Second (TPS) for both MPE and PFE. The performance can vary based on both the selected hypervisor and the underlying hardware. These results utilize a representative call model derived from customer experience using the reference profile. The call model that was used in virtualized Oracle Communications Policy Management benchmarking includes a distribution of transactions on Gx, Rx, Sd, Sy, and Sh 3GPP interfaces. Performance testing results are summarized in Table 4.

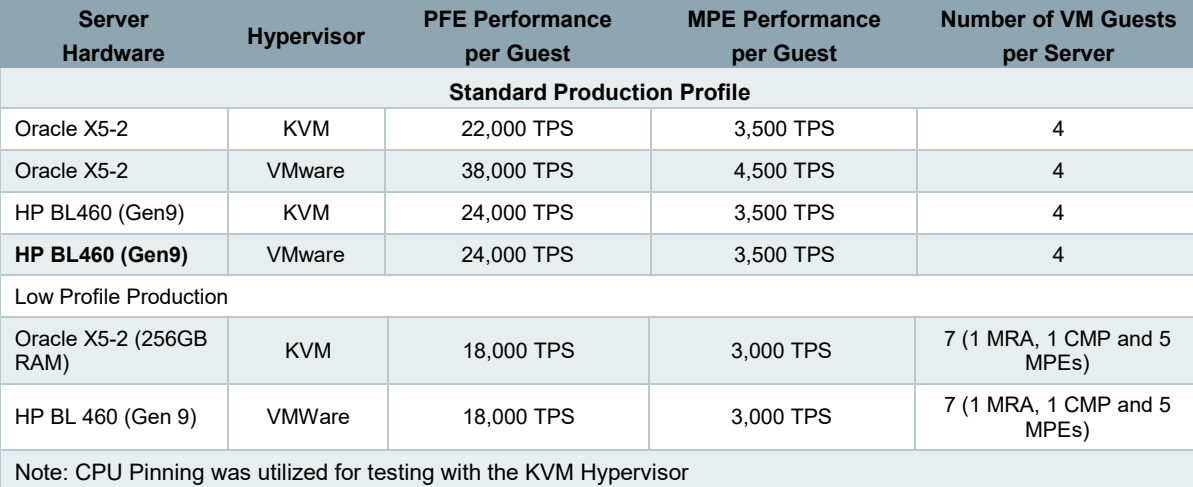

Table 4: Performance using Reference Profile

# ORACLE<sup>®</sup>

CONNECT WITH US

R £

blogs.oracle.com/oracle

facebook.com/oracle

twitter.com/oracle

oracle.com

Oracle Corporation, World Headquarters Worldwide Inquiries 500 Oracle Parkway Phone: +1.650.506.7000 Redwood Shores, CA 94065, USA Fax: +1.650.506.7200

#### Integrated Cloud Applications & Platform Services

Copyright © 2017, Oracle and/or its affiliates. All rights reserved. This document is provided *for* information purposes only, and the contents hereof are subject to change without notice. This document is not warranted to be error-free, nor subject to any other warranties or conditions, whether expressed orally or implied in law, including implied warranties and conditions of merchantability or fitness for a<br>particular purpose. We specifically disclaim any liability with respect to this doc mechanical, for any purpose, without our prior written permission.

Oracle and Java are registered trademarks of Oracle and/or its affiliates. Other names may be trademarks of their respective owners.

Intel and Intel Xeon are trademarks or registered trademarks of Intel Corporation. All SPARC trademarks are used under license and are trademarks or registered trademarks of SPARC International, Inc. AMD, Opteron, the AMD logo, and the AMD Opteron logo are<br>trademarks or registered trademarks of Advanced Micro Devices. UNIX is a registered trademark of

Oracle Communications Policy Management Virtual Network Function Overview and Direction (Release 12.3) E88528-02 September 2017